## gindex Formatting indexes with LAT<sub>E</sub>X

Version 0.2 (2019-10-07) https://github.com/jbezos/gindex Javier Bezos (http://www.texnia.com)

This package works in conjunction with a **g**eneric ist file, which provides a way to **g**enerate the format of index entries from within LATEX. With standard classes, it works out of the box with some predefined values, which you can (and in fact should) redefine with \renewcommand.

Note it is version 0.2. Changes of the existing features are unlikely to happen (but who knows), but new features, on the other hand, will be added in the near future.

What it does is to generate blocks like this for each first-level entry:

```
\setcounter{indexsubitems}{2}% The number of subitems
\indexitem{blah1}{1}%
 \indexsubitem{subblah1}{3}%
  \indexsubitem{subblah2}{5}%
\indexnoitem{}{}% Usually dummy
```
As you can see, when \indexitem is executed, you know the number of subitems, which is necessary for some styles. Subsubitems are allowed, but not counted. Only subitems are counted.

The default values are:

```
\newcommand\indexitem[2]{\item #1\ifx\\#2\\\else, #2\fi}
\newcommand\indexsubitem[2]{\subitem #1\ifx\\#2\\\else, #2\fi}
\newcommand\indexsubsubitem[2]{\subsubitem #1\ifx\\#2\\\else, #2\fi}
```
For example, to replace the comma by a quad:

```
\renewcommand\indexitem[2]{\item #1\ifx\\#2\\\else\quad #2\fi}
```
It is guaranteed that these command can take up to 5 arguments. If you define \indexitem with all of them, the parameters in the previous example will be:

1. blah1

2. 1

- 3. \indexsubitem
- 4. subblah1
- 5. 3

This explains the line \indexnoitem{}{} above, which by default does nothing. By inspecting the third parameter you decide how to format the current parameter (of course, in most cases you must emit it again at the end of your definition of \indexitem). See the example below.

There is a tool to define the most usual entry format, which is uesd in the following way:

```
\renewcommand\indexitem[2]{%
```
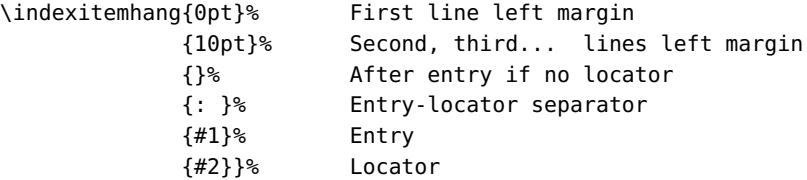

Other macros are:

- \indexpreamble, executed just after \begin{theindex} (\relax by default).
- \indexpostamble, executed before \end{theindex} (\relax by default).
- \indexskip, which is \indexspace by default, with similar purpose.
- \indexheading, which is added by gindexh.ist but no by gindex.ist, is defined as follows:

```
\newcommand\indexheading[1]{%
  {\bfseries\hfil
  \MakeUppercase{#1}%
  \hfil}%
 \nopagebreak}
```
- \indexrangesep, which by default is -.
- \indexpagessep, which by default is , .

Remember to set the style to gindex when running makeindex:

makeindex -s gindex yourfile

Or if you want \indexheading's to be included:

makeindex -s gindexh yourfile

Note also there is usually no need to run makeindex to fine tune the format.

**EXAMPLE** With the following definitions, items and subitems are typeset, as usual, as separate paragraphs. However, if the item has no locator, and there is exactly one subitem, they are joined with a comma as separator (the code is somewhat low-level):

```
\renewcommand\indexitem[5]{%
  \def\next{%
    \indexitemhang{0pt}{20pt}{:}{, }{#1}{#2}%
    #3{#4}{#5}}%
  \ifnum\value{indexsubitems}=1\relax
    \ifx\\#2\\%
      \def\next{%
        \indexitemhang{0pt}{20pt}{:}{, }{#1, #4}{#5}}%
```

```
\sqrt{fi}\sqrt{fi}\next}
\renewcommand\indexsubitem[2]{%
  \indexitemhang{0pt}{40pt}{}{, }{--- #1}{#2}}
```
If an item starts with \indexspecial, what follows replaces the current item.

```
EXAMPLE With gindex.ist, you can generate your own headings. If you are sure
     there is nothing before a ''' and l ''' (actually, it can be anything provided it is
     sorted at the right place), the following two entries will "group" the items under
     two headings.
```

```
\index{a '''@\indexspecial\indexheading{a-k}}
\index{l '''@\indexspecial\indexheading{l-z}}
```
## **1 Internals**

The ind files is generated by gindex.ist with generic macros like:

```
\addindexitem{bla1}{1}
  \addindexsubitem{subbla1}{3}
  \addindexsubitem{subbla2}{5}
```
What gindex does is to convert them to the above format. Some parameters should be cuntomized in the ist file, however. These are:

```
headings_flag 0
actual '@'
quote '
level '!'
page_precedence "rRnaA"
keyword "\\indexentry"
```
As to headings\_flag, its value is -1 with gindexh and the recommended way to deal with case is with \indexheading